## Задача 1. Хакер-дебютант

Ввод данных из стандартного потока Вывод данных в стандартный поток Время на тест: 1 секунда

Начинающий программист Вася познакомился на дискотеке с симпатичной девушкой Леной и весь вечер рассказывал ей, какой он крутой хакер. Лена слушала и улыбалась, а перед уходом сказала, что она программистка, и дала Васе свой номер телефона, зашифрованный алгоритмом RSA, сообщив при этом какой-то «открытый ключ». Довольно быстро Вася нашёл в интернете описание алгоритма шифрования RSA:

Пусть р и  $q$  – простые числа. Обозначим их произведение через *n*, т.е.  $n = pq$ . Функция Эйлера  $\varphi(n) = (p-1)(q-1)$ . Выберем целое число  $a, 1 < a < \varphi(n)$ , взаимно простое с  $\varphi(n)$  (взаимно простыми называются числа, не имеющие общих делителей). Найдем целое число b такое, что  $ab \equiv 1 \mod \varphi(n)$  (т.е. остаток от деления ab на  $\varphi(n)$  равен 1). Пара  $(a, n)$  называется открытым ключом, а пара  $(b, n)$  секретным ключом.

Для того, чтобы зашифровать целое положительное число х, нужно возвести его в степень а по модулю п. Для расшифровки достаточно возвести зашифрованное число в степень *b* по модулю *n*. Действительно, с учетом теоремы Эйлера,  $x^{\varphi(n)} \equiv 1 \mod n$ , и можно доказать, что  $(x^a)^b \equiv x \mod n$ . Например, пусть p=11, q=7. Тогда  $n = 77$ ,  $\varphi(n) = 60$ , и для  $a = 7$ ,  $b = 43$  и  $x = 13$  получим: зашифрованное число 62 (так как  $13^7 \equiv 62 \mod 77$ ). Обратная расшифровка  $62^{43} \equiv 13 \text{ mod } 77$ .

Тут Вася понял, что девушка оказалась даже коварнее, чем он думал, ведь секретный ключ она ему не сообщила... Помогите Васе расшифровать номер телефона Лены. Заметим, что Лена была не настолько коварной, чтобы дать Васе код телефона, который невозможно восстановить однозначно (например, номер телефона заведомо не превышает  $n$ ).

## Входные данные

В первой строке 3 целых положительных числа, разделённые пробелами: *а*, *п* и у (у – зашифрованный номер телефона). Все числа меньше  $2^{32}$ .

## Выходные данные

В первой строке одно целое число  $x$  – расшифрованный номер телефона.

Пример Входной файл 7 77 62

## **Задача 2. Эффективное управление авиакомпанией**

Ввод данных из стандартного потока Вывод данных в стандартный поток Время на тест: 1 секунда

Пусть имеется *N* пилотов, с которыми авиакомпания заключила контракты. Необходимо сформировать *N/*2 экипажей самолѐтов. Каждый экипаж состоит, помимо других должностей, из двух пилотов: командира и второго пилота. Правилами полѐтов не допускается, чтобы командир имел меньше часов налѐта, чем его второй пилот.

При заключении контракта с каждым пилотом была оговорена его зарплата в качестве командира и в качестве второго пилота. Для каждого пилота первая величина не меньше второй.

Необходимо сформировать экипажи таким образом, чтобы суммарная зарплата пилотов была минимальной. При этом допускается, чтобы в экипаже зарплата второго пилота была больше, чем зарплата командира его экипажа.

#### **Входные данные**

Первая строка содержит одно чѐтное целое положительное число *N* – количество пилотов (не более 10000). Каждая из последующих *N* строк содержит 2 целых положительных числа, разделѐнные пробелом, и описывает контракт одного пилота: его зарплату в должности командира и в должности второго пилота (обе зарплаты не более 10000). Строки с описанием зарплат строго упорядочены по возрастанию часов налѐта пилотов, при этом все пилоты имеют разный налѐт.

## **Выходные данные**

В первой строке вывести одно целое число – минимальную суммарную зарплату пилотов.

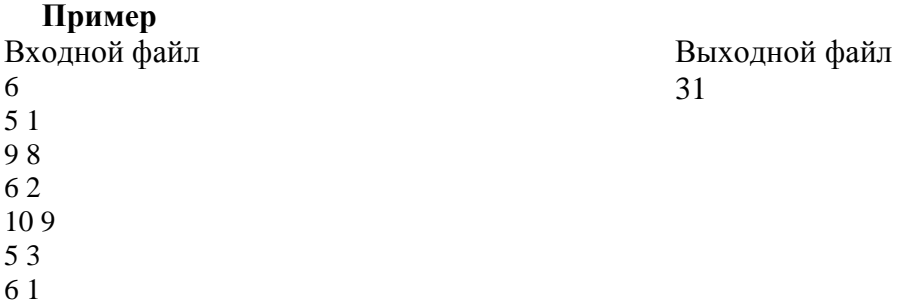

# Задача 3. Азбука Морзе

Ввод данных из стандартного потока Вывод данных в стандартный поток Время на тест: 1 секунда

Всем известна азбука Морзе - кодировка символами точка и тире. Для латинского алфавита эта азбука выглядит следующим образом:

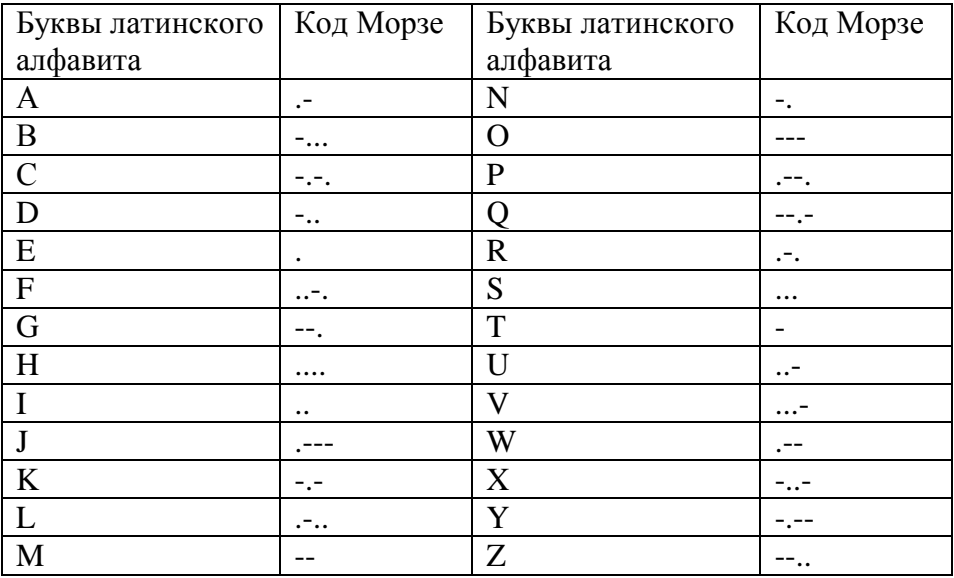

При внимательном анализе таблицы становится понятно, что некоторые буквы можно распознать за число сравнений меньшее, чем число символов в её коде. Можно было бы разработать алгоритм, который переводит текст, закодированный кодом Морзе, на латиницу за минимальное число сравнений символов «.» и «-».

## Вхолные ланные

Текст в коде Морзе. Кодировки букв отделяются друг от друга пробелом или концом строки. Каждая строка содержит не более 80 кодов букв, число строк не превышает 200.

## Выходные данные

В первой строке одно целое число - минимальное число сравнений точек и тире, которое необходимо сделать в оптимальном алгоритме при расшифровке текста. В последующих строках расшифрованный текст (без пробелов).

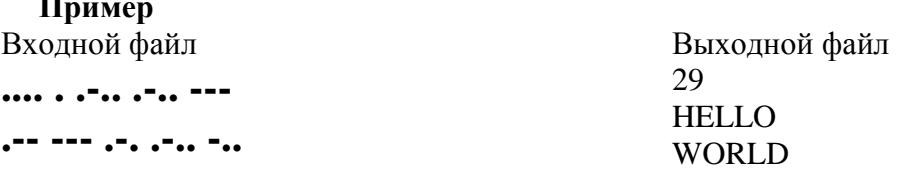

## **Задача 4. Свет далѐкой звезды**

## Ввод данных из стандартного потока Вывод данных в стандартный поток Время на тест: 1 секунда

Учѐные Земли давно наблюдали за планетой W–30, предполагая наличие жизни на этой планете. Исследования велись в автоматическом режиме с помощью кораблей-разведчиков. Данные, получаемые учѐными с этих кораблей, обнадѐживали исследователей.

Прошло немало лет, прежде чем у землян появилась возможность послать на планету W–30 экспедицию с астронавтами. Когда те ступили на планету W–30, то поняли, что опоздали. Исследуя планету, они обнаружили только странные технические сооружения, напоминающие заводы– автоматы по производству роботов. Белковых «разумных существ» астронавты не обнаружили, тем не менее, заводы–автоматы были действующими, то есть периодически с конвейеров сходят новые роботы.

Исследования позволили космонавтам определить правила функционирования этих заводов:

- новый робот может быть создан либо бригадой из трѐх роботов, либо бригадой из пяти роботов;
- время сборки робота бригадой из трѐх роботов равно *Т*;
- время сборки робота бригадой из пяти роботов равно *T*/2;
- время жизни всех роботов одинаково и равно *V*;
- робот участвует в сборке новых роботов только в том случае, если остатка времени его жизни хватит до завершения работы;
- основная цель роботов максимальное увеличение своей численности, поэтому они стараются работать непрерывно и объединяются в бригады так, чтобы создать максимум роботов.

На этом первая экспедиция завершила свою работу. Перед отлѐтом они подсчитали общую численность роботов на планете.

Через некоторое время была организована вторая экспедиция на планету W–30. Сколько действующих роботов обнаружат космонавты второй экспедиции на этой планете?

## **Входные данные**

Первая строка содержит три целых положительных числа через пробел. Первое число *V* – время жизни робота (не более  $10^4$ ); второе число (четное)  $T$  – время сборки одного робота бригадой из трѐх роботов (не более 1000); третье число – время, прошедшее до второй экспедиции (не более  $10^6$ ).

Во второй строке вводится последовательность целых чисел через пробел, в которой первое число  $N-$  это количество действующих роботов на планете W-30 в момент отлёта первой экспедиции (не более 5000), Далее *N* чисел, равные возрасту каждого из действующих роботов в момент отлѐта первой экспедиции (нулевой возраст означает, что робот был изготовлен прямо в момент отлѐта).

#### **Выходные данные**

Одно целое число – количество действующих роботов, обнаруженных на планете W–30 второй экспедицией (если робот умирает прямо в момент прилѐта второй экспедиции, то действующим его не считать). Известно, что вторая экспедиция обнаружила не более 5000 роботов.

**Пример** Входной файл 10 4 12 6 5 4 8 5 4 7

## Задача 5. Аэродром

Ввод данных из стандартного потока Вывод данных в стандартный поток Время на тест: 1 секунда

Выделенный под аэродром участок был далёк от идеального, ровного плато. Геодезисты сделали все необходимые замеры и описали участок таблицей высот. Пользуясь этой таблицей, легко можно определить все неровности данного участка.

Холмом с центром  $(i, j)$  будем называть  $(i, j)$ -ую ячейку таблицы, для которой выполняются следующие условия:

 $h_{i,j-l} < ... < h_{i,j-2} < h_{i,j-1} < h_{i,j} > h_{i,j+1} > h_{i,j+2} > ... > h_{i,j+k};$  $h_{i-m,i} < ... < h_{i-2,i} < h_{i-1,i} < h_{i,i} > h_{i+1,i} > h_{i+2,i} > ... > h_{i+n,i};$  $h_{i-n,j-n} < ... < h_{i-2,j-2} < h_{i-1,j-1} < h_{i,j} > h_{i+1,j+1} > h_{i+2,j+2} > ... > h_{i+d,j+d}$  $h_{i+s,j-s} < ... < h_{i+2,j-2} < h_{i+1,j-1} < h_{i,j} > h_{i-1,j+1} > h_{i-2,j+2} > ... > h_{i-r,j+r};$ где  $h_{i,j}$  – указанная в ячейке таблицы высота. Протяженностью холма будем называть величину  $min(l, k, m, p, n, d, s, r)$ .

Аналогично, долиной с центром (*i, j*) будем называть ячейку, обладающую следующими свойствами:

 $h_{i,i-l} > ... > h_{i,i-2} > h_{i,i-1} > h_{i,i} < h_{i,i+1} < h_{i,i+2} < ... < h_{i,i+k};$  $h_{i-m,i} > ... > h_{i-2,i} > h_{i-1,i} > h_{i,i} < h_{i+1,i} < h_{i+2,i} < ... < h_{i+n,i};$  $h_{i-n,i-n} > ... > h_{i-2,i-2} > h_{i-1,i-1} > h_{i,i} < h_{i+1,i+1} < h_{i+2,i+2} < ... < h_{i+d,i+d}$  $h_{i+s,j-s} > ... > h_{i+2,j-2} > h_{i+1,j-1} > h_{i,j} < h_{i-1,j+1} < h_{i-2,j+2} < ... < h_{i-r,j+r};$ а протяженность долины также определим как  $min(l, k, m, p, n, d, s, r)$ .

Необходимо определить протяженность самой протяженной долины и самого протяженного холма по заданной таблице высот.

#### Вхолные ланные

В первой строке два целых положительных числа *М* и *N*, разделённые пробелом – размер карты участка,  $M$  – количество строк,  $N$  – количество столбцов (оба числа не менее 3 и не более 100).

Далее *М* строк по *N* чисел в каждой строке – высоты. Все числа целые, не превышающие по модулю 50000.

#### Выходные данные

В единственной строке выводятся два целых числа через пробел: протяженности самого протяженного холма и долины. Если холмов и/или долин на данном участке нет, вывести в соответствующей позиции 0

# Пример

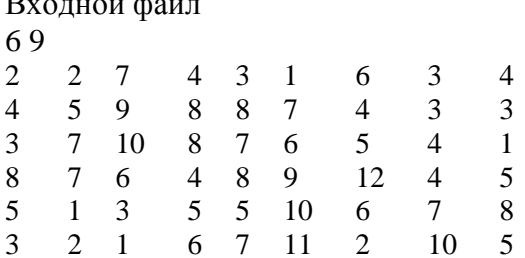

Выходной файл  $1<sub>0</sub>$ 

# **Задача 6. Торговый автомат**

Ввод данных из стандартного потока Вывод данных в стандартный поток Время на тест: 1 секунда

В торговом автомате остались монетки только двух достоинств – 2 рубля и 5 рублей (их количество не ограничено). Необходимо сдать сдачу с покупки минимальным числом монет, если это возможно.

## **Входные данные**

В первой строке одно целое число  $q$ – требуемая сумма сдачи  $(0 < q < 10^9)$ .

## **Выходные данные**

В одной строке два целых положительных числа через пробел, первое число – количество монет достоинством 5, второе – количество монет достоинством 2. Если сумму набрать невозможно, выдать оба числа «-1» (без кавычек).

**Пример 1** Входной файл 12

Выходной файл 2 1

**Пример 2** Входной файл 3

Выходной файл  $-1 -1$ 

## **Задача 7. Уголки**

Ввод данных из стандартного потока Вывод данных в стандартный поток Время на тест: 1 секунда

Винни-Пух и Пятачок играли в уголки. Пятачок постоянно выигрывал. Винни-Пух заподозрил, что свинья жульничает, и позвал на помощь Кролика. Сначала Кролик выяснил, что игра шла по следующим правилам:

- Начальная конфигурация игры: чѐрные шашки располагаются в верхнем левом углу доски 8x8 клеток, белые – в нижнем правом, строки доски нумеруются сверху вниз, столбцы – слева направо;
- Ходом является передвижение своей шашки серией прыжков через другие шашки (свои или соперника) по горизонтали либо вертикали в любом направлении, каждый прыжок перемещает шашку на незанятую клетку через одну от текущей.

Изучив записи партий, Кролик понял, что Пятачок действительно иногда жульничал. Причём делал он это очень аккуратно: иногда незаметно передвигал только одну шашку соперника за ход и только на одну клетку (в любом направлении по горизонтали, вертикали или диагонали). Объясняя это Винни-Пуху, Кролик отметил, что Пятачок гораздо умнее, чем кажется, – он всегда делал наилучший ход (т.е. ход выполнял так, чтобы максимизировалась характеристика хода: для белых шашек характеристикой является  $I_n - I_k + J_n - J_k$ , а для черных  $I_k - I_n + J_k - J_n$ , где  $(I_n, J_n)$ начальное положение шашки,  $(I_k,J_k)$  – конечное), и жульничал только тогда, когда после жульничества можно было сделать ход с большей характеристикой. При этом из всех возможных вариантов жульничества (дающих одинаковую характеристику своего хода) он всегда выбирал тот, который максимально ухудшал положении шашки соперника (то есть минимизировал характеристику «хода» на 1 клетку).

Ваша задача: для заданной позиции определить, что сделает Пятачок во время своего хода (позиция всегда задаѐтся так, что ход возможен).

#### **Входные данные**

В первой строке 1 символ "B"(чѐрный) или "W"(белый) – цвет шашек, которыми играет Пятачок. Далее следует 8 строк по 8 символов в строке – заданная позиция на доске. Символ "W" обозначает белую шашку, "B" – чѐрную, "." (точка) – пустую клетку.

## **Выходные данные**

В первой строке четыре целых через пробел: начальные и конечные координаты шашки, которую передвинет Пятачок (первая координата меняется от 1 до 8, вторая – от 1 до 8) или один ноль, если жульничества не было.

Во второй строке четыре целых через пробел – начальные и конечные координаты шашки, которой походит Пятачок. Если ход Пятачка не определяется однозначно, то вывести ответ, который имеет минимальное лексикографическое значение.

### **Пример**

.BWB.B.. ..W...WW ...BWW.. ..BW.BB. ......WB

 $\mathbb{R}$ 

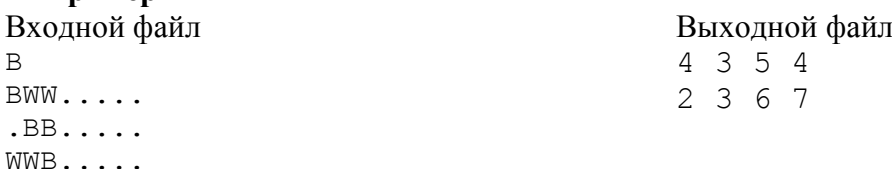

# **Задача 8. Быстрое вскрытие сейфа**

Ввод данных из стандартного потока Вывод данных в стандартный поток Время на тест: 1 секунда

Кодовый замок сейфа представляет собой последовательность из *N* барабанов, на каждом из которых по кругу записаны цифры от 0 до 9. За одно действие можно повернуть любое количество рядом стоящих барабанов на любой (один и тот же для всех барабанов) угол. Зная исходную и целевую комбинацию цифр, необходимо определить минимальное количество действий, за которое можно открыть сейф.

## **Входные данные**

В первой строке задано количество барабанов  $N$  ( $1 \le N \le 10$ ), во второй и третьей строках последовательности из *N* цифр, разделенных пробелами, определяющие соответственно исходную и целевую комбинацию.

## **Выходные данные**

Одно целое число – минимальное количество ходов для перевода кодового замка из исходной комбинации в целевую.

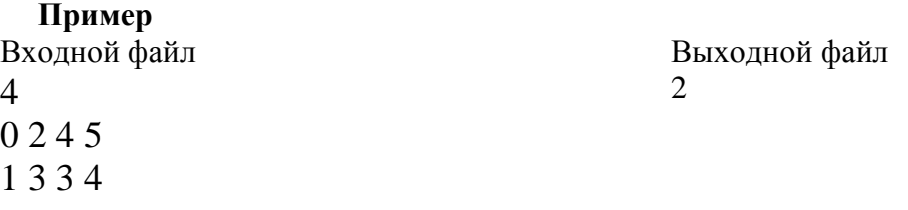

# **Задача 9. Поросята переезжают**

Ввод данных из стандартного потока Вывод данных в стандартный поток Время на тест: 1 секунда

Все помнят, что Ниф-Ниф и Нуф-Нуф спрятались от волка в кирпичном домике Наф-Нафа. Там они и остались жить, но вскоре поняли, что трем свиньям тесно в одном доме. Тогда поросята решили опять разъехаться по разным домикам, однако, уезжать далеко от умного Наф-Нафа им не хотелось. Потому поросята решили возвести свои домики рядом друг с другом (Наф-Наф даже согласился продать свой кирпичный особняк), при этом они хотели полностью повторить внешний вид своих прежних жилищ.

Для того, чтобы построить свои домики, поросятам необходимо купить прямоугольный участок земли (участки другой формы не продаются), такой, чтобы его площади хватило для построения трех прямоугольных домиков заданных размеров. Лишних денег у поросят нет, поэтому им хотелось бы купить участок земли как можно меньшей площади. При этом они согласны даже на то, что стены домиков будут стоять плотно друг к другу. Помогите им определить эту площадь.

## **Входные данные**

В первой строке шесть целых положительных чисел  $a_1, b_1, a_2, b_2, a_3, b_3$  через пробел – попарно размеры домиков каждого из трех поросят. Каждое из чисел не превосходит 1000.

## **Выходные данные**

Одно целое число – минимальная площадь прямоугольного участка, на котором можно разместить домики трех поросят.

## **Пример**

Входной файл 10 2 8 9 1 8

# **Задача 10. Странный камень**

Ввод данных из стандартного потока Вывод данных в стандартный поток Время на тест: 1 секунда

На месте, где был замечен НЛО, обнаружили огромный камень в форме прямоугольного параллелепипеда. В результате исследований экспериментально установили, что этот камень оказывает активное влияние на все объекты, находящиеся от него на расстоянии *R* (под расстоянием до объекта понимается расстояние до ближайшей его точки). Было решено, что находиться в одном помещении с этим камнем можно только в том случае, если полный объем помещения не менее чем в 10 раз больше объема, занимаемого зоной его активного влияния (т.е. множеством точек, расстояние от которых до камня не превышает *R*).

Требуется, зная размеры камня, определить минимальный объем помещения, в котором можно его хранить и изучать.

## **Входные данные**

В первой строке четыре целых положительных чисел *a*, *b*, *c*, *R*, первые три из которых – размеры камня, а четвертое – расстояние, на которое распространяется его активное влияние. Все величины заданы в метрах и не превосходят 100.

#### **Выходные данные**

Одно число – минимальный объем (в кубических метрах) помещения, в котором можно хранить и изучать камень, в формате 2 знака после запятой.

**Пример** Входной файл 2 3 4 5

Выходной файл 15144.57

# Задача 11. Рекламный проспект

Ввод данных из стандартного потока Вывод данных в стандартный поток Время на тест: 1 секунда

Рекламный проспект был уже почти готов, когда заказчик в очередной раз изменил требования. Теперь он прислал список из N слов, которые обязательно должны быть использованы в буклете, причем в заданном порядке, то есть слово, которое раньше встречается в списке, должно раньше встретиться в тексте буклета. Переписывать полностью весь буклет было уже поздно, потому было решено расставить предложенные слова в уже имеющийся текст. Для того чтобы эта операция прошла более-менее гладко, договорились вставлять не более одного слова в предложение.

Очевидно, что некоторые слова идеально вписывались в одни предложения и никак не лезли в другие. Составили таблицу, (*i*, *j*)-ый элемент которой являлся численной характеристикой того, насколько удачно *i*-ое слово вписывалось в *j*-ое предложение. Чем больше было это значение, тем лучше.

Требуется, зная количество слов, которые требуется вставить в текст, а также количество предложений в тексте, на основании имеющейся таблицы расставить все слова по предложениям так, чтобы суммарное значение характеристик того, насколько успешно вписалось каждое слово, было максимальным.

### Входные данные

В первой строке два целых положительных числа  $N$  и  $M$  через пробел – количество слов и количество предложений, соответственно,  $1 \le N \le M \le 100$ .

Далее N строк по M целых чисел через пробел. *j*-ое число в *i*-ой строке характеризует успешность того, как *i*-ое слово впишется в *j*-ое предложение. Каждое из чисел по модулю не превосходит 100.

#### Выходные данные

В первой строке максимально возможная сумма характеристик успешности, которую можно получить, распределив все слова по предложениям текста.

Во второй строке через пробел *N* чисел. *i*-ое число равно номеру предложения, в которое нужно поместить *i*-ое слово для получения размещения с максимальной суммарной характеристикой.

Если размещений с максимальной характеристикой несколько, то вывести то, при котором каждое слово вставится в предложение с наименьшим возможным номером.

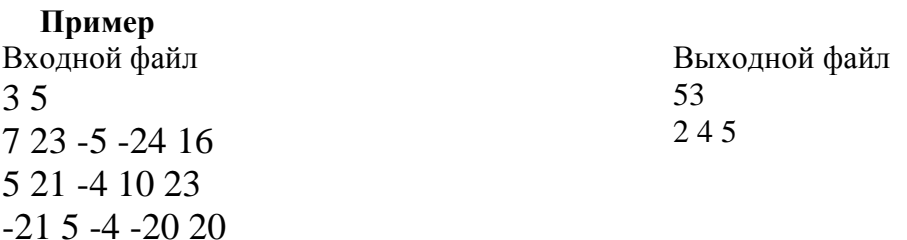

## **Задача 12. Соты**

Ввод данных из стандартного потока Вывод данных в стандартный поток Время на тест: 1 секунда

Как известно, пчелы делают мед, собирая его в соты, и делают они это очень организованно. Каждая пчела точно знает, куда ей идти и что делать. Смоделируем этот процесс.

Представим соты следующим образом. В центре находится правильный шестиугольник (центральная ячейка). Далее к каждой стороне этого шестиугольника добавим еще по шестиугольнику. Эти добавленные шестиугольники будем называть ячейками первого уровня. После этого добавим шестиугольники ко всем свободным сторонам ячеек первого уровня и назовем эти добавленные шестиугольники ячейками второго уровня и так далее. Продолжая процесс, мы можем получить соты, состоящие из *N* уровней. Общее число ячеек в таких сотах равно 3  $N^2 + 3 N + 1$ .

Теперь пронумеруем ячейки в сотах. Центральной ячейке присвоим номер 1. Ячейки первого уровня получат номера от 2 до 7, начиная с ячейки, расположенной над центральной, в порядке обхода по часовой стрелке. Ячейкам второго уровня дадим номера с 8 по 19, продолжая обходить по часовой стрелке, начиная с ячейки, находящейся строго над центральной. Ячейки остальных уровней нумеруются аналогичным образом.

Пчела, находясь в некоторой ячейке, может за один шаг переползти в любую другую ячейку, имеющую с ней общее ребро. При этом пчела не может заползать в ту ячейку сот, в которой есть мед.

Зная номер ячейки, в которой находится пчела, номер ячейки, в которую ей надо приползти, и номера ячеек, заполненных медом, нужно определить, может ли пчела добраться до целевой ячейки. Если ответ утвердительный, то также необходимо посчитать минимальное количество шагов, которое ей придется совершить.

## **Входные данные**

В первой строке одно целое положительное число *N* – количество уровней ячеек в сотах,  $1 \leq N \leq 10$ .

Во второй строке одно целое положительное число *M* – количество ячеек с медом в со- $\text{max}, 0 \leq M \leq 3 N^2 + 3 N.$ 

В третьей строке *M* целых положительных чисел через пробел – номера ячеек с медом.

В четвертой строке два целых положительных числа через пробел – номер стартовой ячейки пчелы и номер целевой ячейки. Гарантируется, что стартовая и целевая ячейки не заполнены медом.

## **Выходные данные**

Одно целое число – минимальное количество шагов, за которое пчела может переползти из стартовой ячейки в целевую. Если же это сделать невозможно, вывести «-1» без кавычек.

**Пример** Входной файл 3 8 19 2 3 11 4 5 15 31 1 30